## IGS-40 Jahre und kein bisschen leise

Seit 40 Jahren gibt es Integrierte Gesamtschulen in Hannover. Als erste war die IGS Linden 1971 gegründet worden, was ges-

tern im Rathaus groß gefeiert wurde. Auch Neurobiologe Gerald Hüther bescheinigt dieser Schulform aus seiner Sicht Erfolg.

Umstritten war sie dennoch immer. Das man aber auch mit IGS-Bildung erfolgreich sein kann, zeigen viele ihrer Abiturienten.

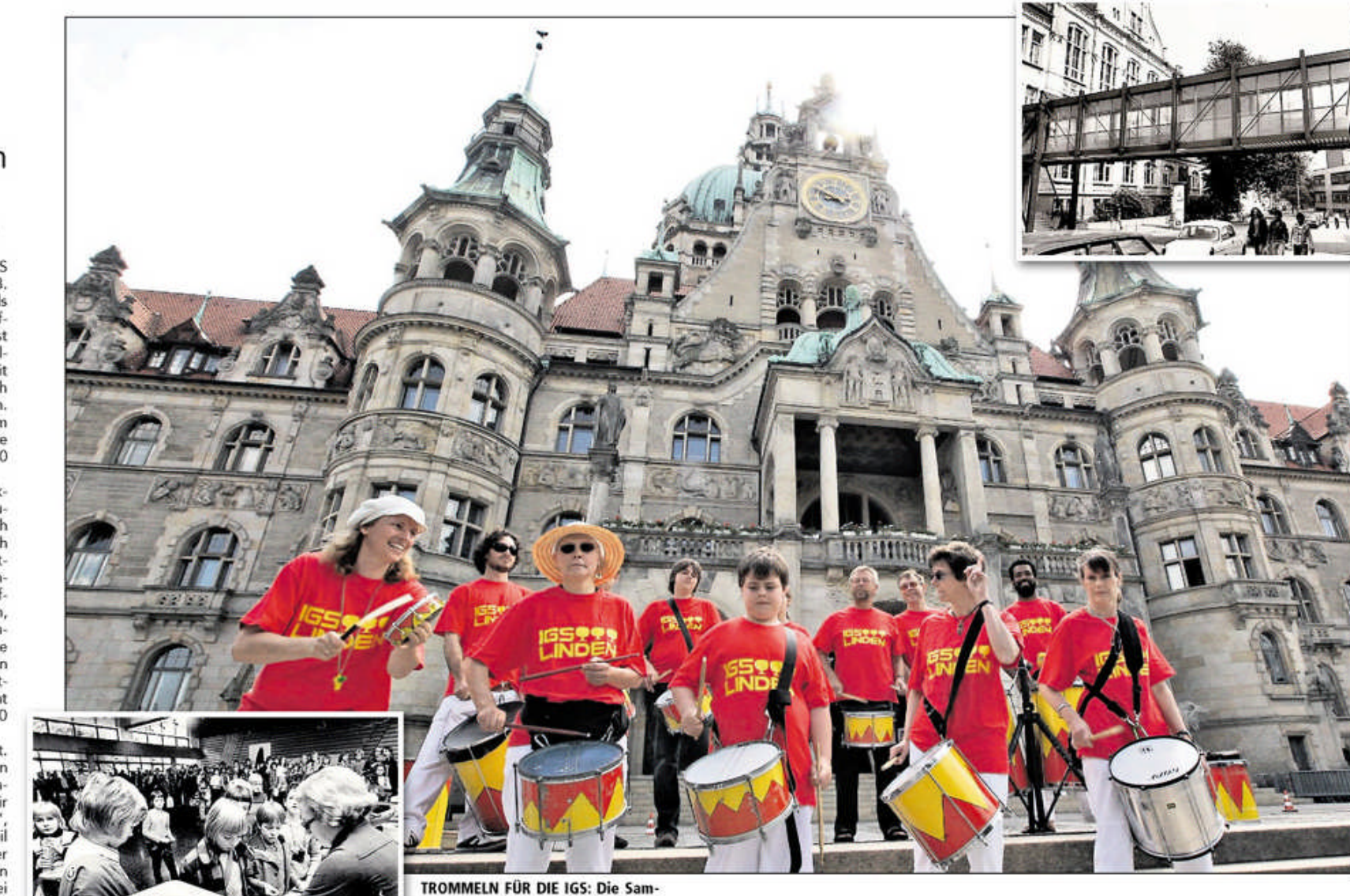

**BRÜCKENSCHLAG: Die beiden** Gebäudetrakte der IGS Linden waren schon 1972 durch eine Fußgängerbrücke verbunden.

Alles Weide

oder was?

www.Weidemilch.de

zeigt Ihnen genau, wo-

her Ihre Milch kommt.

Hansano-Weidemilch

ist so wertvoll, weil die

Kühe in einer echten

Grünland-Region zu

TISAN

maxi

Weide

MIICI

 $39$ 

Hause sind.

Anzeige

## Eine Schule, in der Lernen Spaß macht **VON ANDREAS KRASSELT**

HANNOVER. Als die IGS<br>Linden am Montag, den 13. September 1971, erstmals ihre Türen für die Schüler öffnete, wurden die Lehrer fast überrannt. Die neue Schulform zeigte einen Erfolg, mit dem weder Freunde noch Gegner gerechnet hatten. Bei den Anmeldungen im Juni hatten 603 Eltern ihre Kinder angemeldet - für 180 Plätze.

"Es gab panikartige Reaktionen", berichtete der heu-<br>tige Schulleiter Christoph<br>Walther gestern anlässlich der Jubiläumsfeier im Rathaus. Ein benachbartes Gymnasium habe keinen fünf ten Jahrgang bilden können,<br>weil neun Zehntel der potenziellen Schüler lieber auf die IGS gehen wollten. Deren Kapazität wurde kurzentschlossen von sechs auf acht Klassen mit insgesamt 240 Plätzen erhöht.

Ein Erfolg, der andauert. Littleweile gibt es neun<br>derartige Schulen in Han-<br>nover. "Trotzdem haben wir<br>einen Mangel an IGSen", betonte OB Stephan Weil in seiner Ansprache. Bei der<br>Befragung der Eltern von Grundschulkindern vor drei Jahren hatten 44 Prozent<br>angegeben, ihr Kind auf eine<br>IGS schicken zu wollen. Die Stadt hat gerade eine weitere Befragung beantragt,<br>um den aktuellen Bedarf festzustellen. Voraussetzung für die Gründung weiterer IGSen.

Für Schulleiter Walther sind es vor allem zwei Merkmale, auf die der Erfolg zurückzuführen ist. Der im Kollegium noch immer lebendige Gründungsimpuls, für mehr Chan-

cengleichheit und Bildungsgogen, gerechtigkeit zu sorgen. Und ein angstfreies Schulklima,<br>"in dem die Schüler gern zur Schule gehen". Ohne Notenund Leistungsdruck, auch Festvortrag erklärte. Deren wenn dies Zeit koste. neue Erkenntnisse zeigten Walthers Einschätzung deutlich, dass sich Wissen wird nicht nur von Päda-Gehirn nur

bagruppe der Schule machte ges-<br>tern Stimmung vor dem Neuen Rathaus. Vor 40 Jahren waren die ersten Schüler gekommen (links). **Fotos: Decker/Archiv** sondern mittlereile auch von der Hirnforschung geteilt, wie der Göttinger Neurobiologe Professor Gerald Hüther in seinem

verankern

mich auf die IGS

geschickt, weil ich

dort die Möglich-

keit hatte, Abi zu

machen. Auf eine

wäre das für mich

sen. Ich habe dort

gelernt - und wie

kann. Das ist mir

auch im Sport zu

Gute gekommen.

anderen Schule

schwer gewe-

Selbstdisziplin

lasse, wenn es auch begeis tere: "Dann werden neuroplastische Botenstoffe ausgeschüttet, das ist wie Dünger." Das angeborene frühneuroplastische kindliche Feuerwerk aber werde in der traditionellen Lernfabrik Schule schnell gelöscht.

HANNOVER. IGSen waren von Anfang an umstritten - bis<br>heute. Von den einen als Instrugesellschaftlicher Öff ment nung gefeiert, schließlich soll-<br>ten hier auch Arbeiterkinder ihr Abitur schaffen, sahen Gegner eine Verflachung der Bildung. Jenseits der politischen Pole mik gibt es eine scharfe Trennlinie der pädagogischen Welt-

anschauungen. Der Fokus der IGS liegt auf der gemeinsamen Lernerfahrung, nicht auf<br>Profilierung Einzelner. Denn im Zwang zur möglichst bes-<br>ten Einzelleistung wird der Versuch von Elitenbildung gesehen, womit sich der Kreis zum Politikum schließt.

Die Gegenposition befürchtet durch die intensive Einbe-

ländlichen Gebieten befürchten Konservative durch ein Erstarken der IGSen ein Ausbluten der klassischen Gymnachend gefördert werden könnsien. Die neue Oberschule, im ten. Dadurch würde das Leis-Prinzip eine Zusammenlegung tungsniveau insgesamt sinken. von Haupt- und Realschulen, Aktuell entzündet sich dieser soll da eine Alternative zur IGS Streit in der Debatte um die bieten. Was wieder Stoff für Grundsatzdiskussionen um die hohen Hürden für Neuaründungen von IGSen. Gerade in bessere Schulform liefert. kra

**DAS SAGEN ERFOLGREICHE IGS-ABSOLVENTEN ...** 

Mir hat es immer sehr viel Spaß gemacht, den Unterrichtsstoff zu verfolgen und links und rechts davon noch was zu lesen. Sich aus eigenem Antrieb Wissen oder Fähigkeiten anzueignen - dazu wurden wir angeleitet, und dafür wurden wir gelobt. Auch dafür, zu hinterfragen.

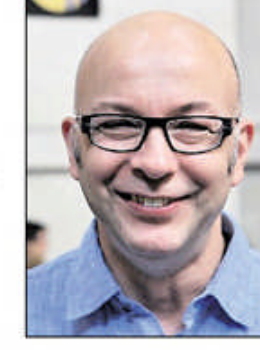

Ralf Schnoor, Chef des "Café K"<br>in Linden-Mitte und Millionenge-<br>winner aus der TV-Show "Wer wird Millionär<sup>\*</sup>

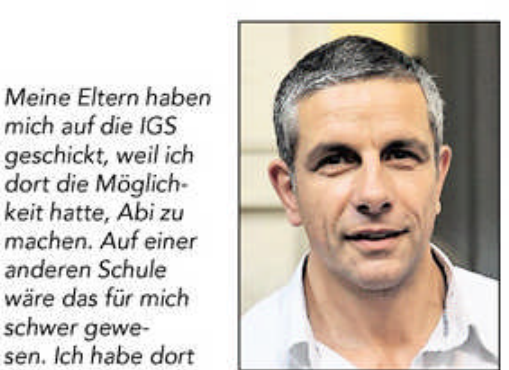

Frank Wieneke, Judo-Olympia-<br>sieger 1984, späich mich motivieren ter Bundestrainer, heute Chefausbilder an der Trainerakademie Köln

Ich kam von der Realschule als Nachzüglerin auf die IGS. Das war wie vom Dorf in die Großstadt, alles so groß, so viele Menschen. Aber ich konnte mich dort kreativ austoben, viel mit meinen Hobbys anfangen. Alles, was ich heute weiß, ist nur durch

Begeisterung ent-

standen.

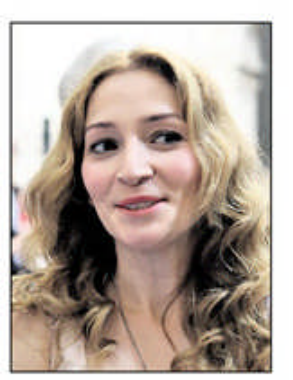

Lalesim Ceylam engagierte sich als Klassensprecherin und leitete eine Fußball-AG. Heute ist sie eine erfolgreiche Sport-<br>und Tanzpädagogin.

Das Klima an der Schule hat mich sehr geprägt. Als ich dort einen Vortrag von Sally rerei norte, aes sen Autobiografie "Hitlerjunge Salomon" weltberühmt ist, hat mich das so begeistert, dass ich als Sprecherin der

Schülervertretung

ohne Rassismus"

initiiert habe.

das Projekt "Schule

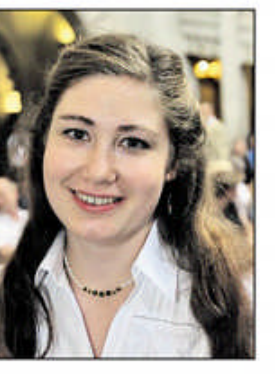

Laura Kolbe machte ihr Abitur<br>2006, heute ist sie Schauspielschülerin am renommierten Schauspielhaus Zürich.

Immer schon ein pädagogisch-politischer Streitfall ziehung schwächerer Schüler eine Benachteiligung der begabteren, die nicht mehr ihren Fähigkeiten entspre-

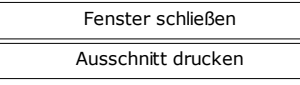